## **Envole - Evolution #115**

# **Packager la version 2.2.3 de posh (paquet portaneo)**

08/03/2010 15:05 - Gaston TJEBBES

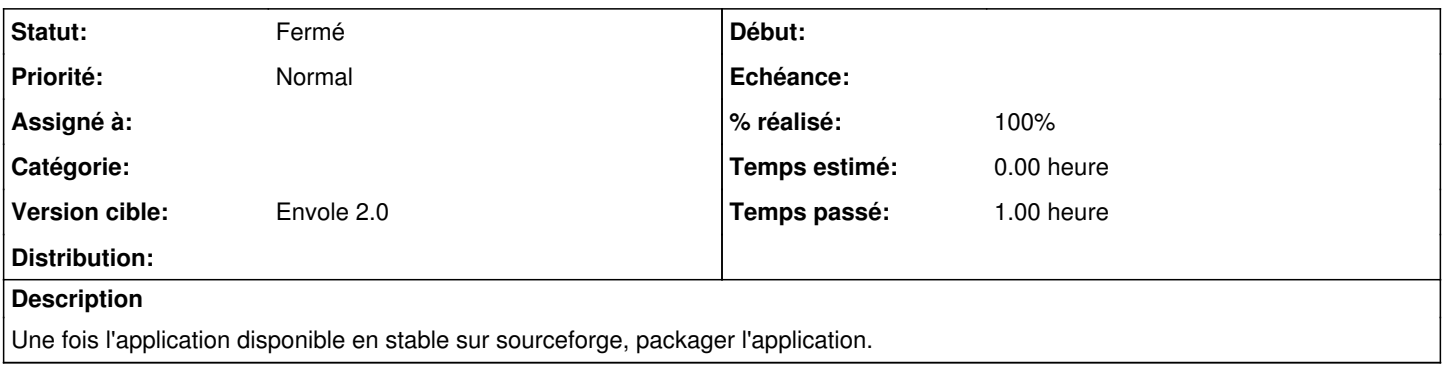

#### **Historique**

## **#1 - 11/03/2010 11:40 - Gaston TJEBBES**

*- % réalisé changé de 0 à 100*

#### **#2 - 11/03/2010 11:40 - Gaston TJEBBES**

*- Statut changé de Nouveau à Résolu*

## **#3 - 12/03/2010 11:01 - Gaston TJEBBES**

*- Statut changé de Résolu à 7*

#### **#4 - 26/03/2010 14:31 - Gaston TJEBBES**

*- Statut changé de 7 à Fermé*